# CasparCG

Robert Nagy CasparCG Consultant robert.nagy@redpatch.se www.redpatch.se/casparcg

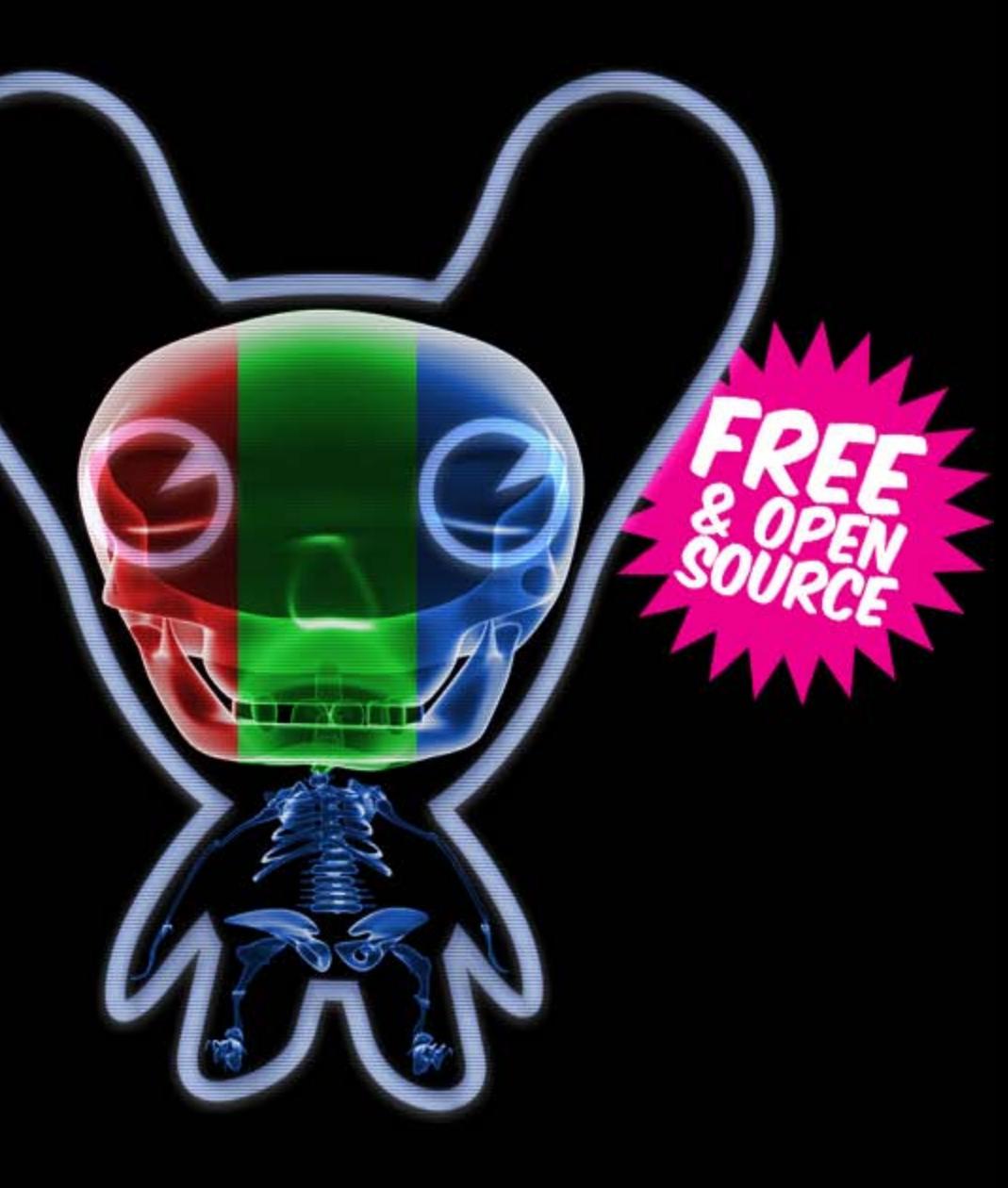

# What is CasparCG?

- **Free and Open Source Video and Graphics Playout** [www.casparcg.org](http://www.casparcg.org/)
- Used 24/7 in national broadcasts since 2008 (SVT).
- Latest major version *CasparCG 2.0* released in March 2012.

### Who am I?

- CasparCG 2.0 Lead Developer (SVT 2010-2012)
- **CasparCG Consultant (Redpatch 2012-Present)** 
	- **Support, Training, Development**

# **Outline**

- **CasparCG 24/7 Quick Summary**
- **System Overview**
- **Dynamic Graphics**
- Video/Audio
- **Video Cards**
- Mixer
- **Communication Protocols**
- **Diagnostics**
- **Questions?**
- Hands-on

\* = not in CasparCG 2.0 \*\* = improved since CasparCG 2.0

#### CasparCG 24/7 – Quick Summary

- CasparCG: 24/7 Graphics & Video Play-Out for Free
- **Jonas Hummelstrand, SVT**

# System Overview

#### "Channels"

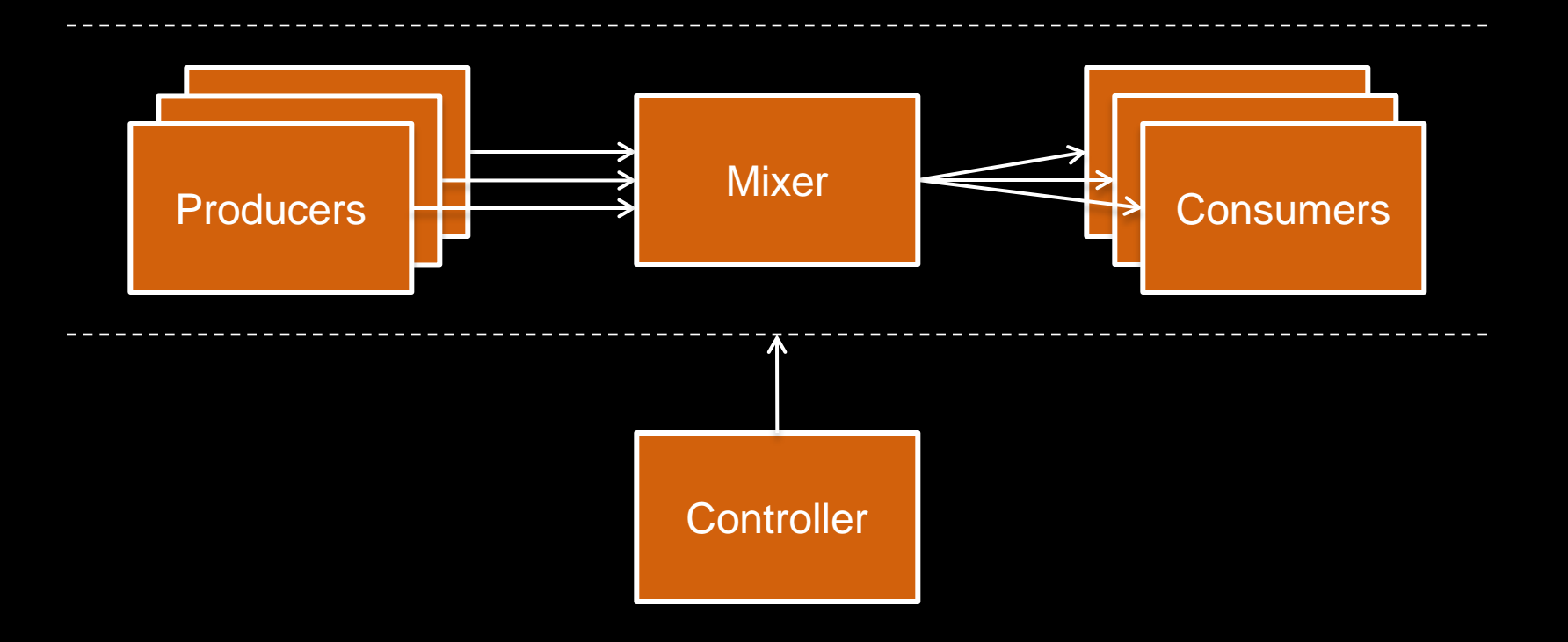

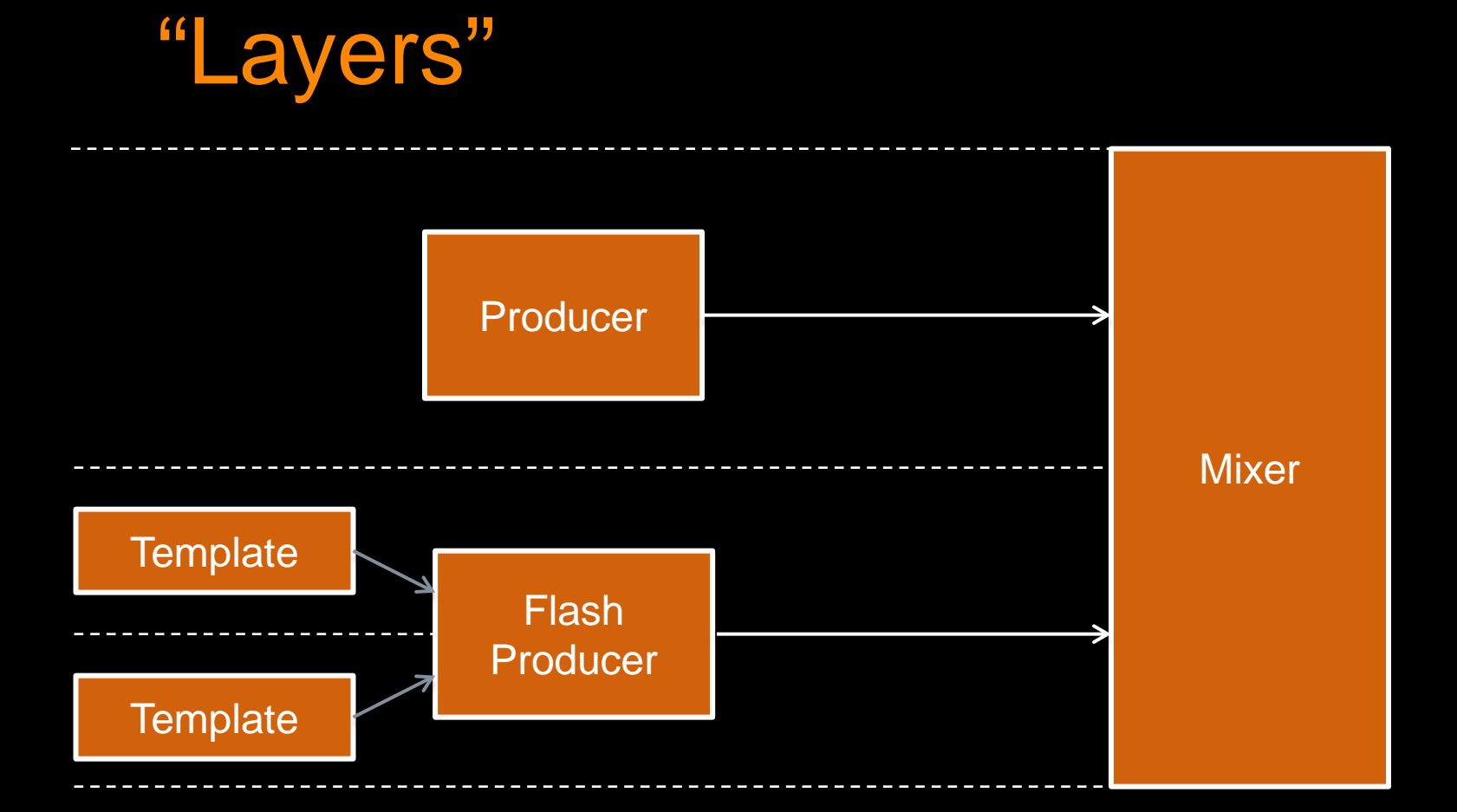

Dynamic Graphics

#### Flash

- **Dynamic Graphics**
- **Adobe Creative Suite** 
	- **Existing workflow and tools**
	- **Import from After Effects, Illustrator, Photoshop**
- **Flash Develop [\(www.flashdevelop.org](http://www.flashdevelop.org/))**
- Usable for both broadcast and web (e.g. Swedish Elections)

# **Templates**

- **Flash Templates (.ft)**
- **Compressed Templates (.ct)** 
	- **Flash Template, Data, and Images compressed into an archive**

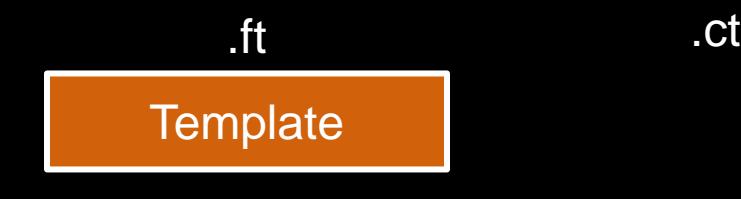

## Template Host

**Inter template communication** 

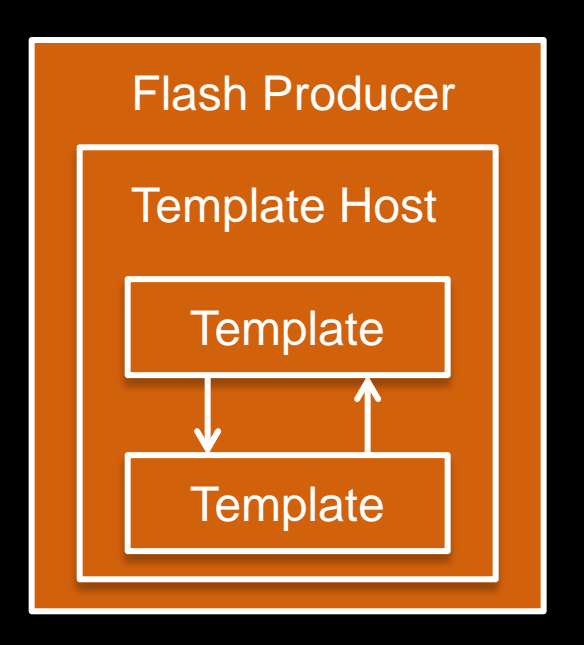

#### Template Generator

- "Compiles" Flash Project (.fla) into "Flash Template" (.ft)
	- Sets recommend properties for objects such as text fields etc...
	- Adds meta data such as field descriptions, author etc…
- **Send compiled template (.ft) directly to server and test**

# Creating Templates

**- See, "Tutorial: Create a Dynamic CasparCG Template with** [Video and Audio"](http://www.youtube.com/watch?v=mn4IfcDkIhU) by Jonas Hummelstrand.

Video/Audio

# FFmpeg

- **U** [www.ffmpeg.org](http://www.ffmpeg.org/)
- Video/Audio
- **Decoding/Encoding**
- **Supports most formats and containers** 
	- DVCPRO, DNxHD, ProRes, VP6, VP8, H264, and more…
	- mxf, mp4, mov, and more...

# FFmpeg Producer

- Decoding (Multithreaded CPU)
- **Automatic Conversion** 
	- Scaling (GPU)
	- **Temporal De-interlacing (Multithreaded CPU)**
	- **Interlacing (GPU)**
	- Frame Rate\*\*
	- **Aspect Ratio Correction\* (GPU)**
- **libavfilter**
- Streaming\*
- **U** Variable Rate Playback\*
- Seeking\*\*
- Sub-clips

# FFmpeg Consumer

- **Encoding (Multithreaded CPU)**
- **x264**
- Streaming\*

Video Cards

# Blackmagic

- **Www.blackmagic-design.com**
- **Video Cards** 
	- **Decklink** 
		- **HD Extreme 3D**
		- Quad
	- **Intensity**
	- **Ultrastudio**
- **Producer/Consumer**
- **32 bit Embedded Audio**

# Bluefish

- [www.bluefish444.com](http://www.bluefish444.com/)
- Consumer
- **24 bit Embedded Audio**

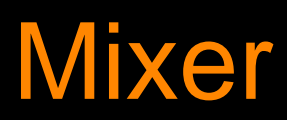

## Video Mixer

- **Fully GPU Accelerated (NVIDIA, OpenGL 3.0)**
- **CPU Accelerated Fallback\***
- **Layer Composition**
- **Transformations**
- **Separate Key/Alpha**
- **Blending Modes**

### **Transformations**

- Video
	- **Scaling**
	- **Clipping**
	- **Translations**
	- **Opacity, Brightness, Saturation, Hue, Gamma, Levels**
- Audio
	- Volume
- **Tweens**

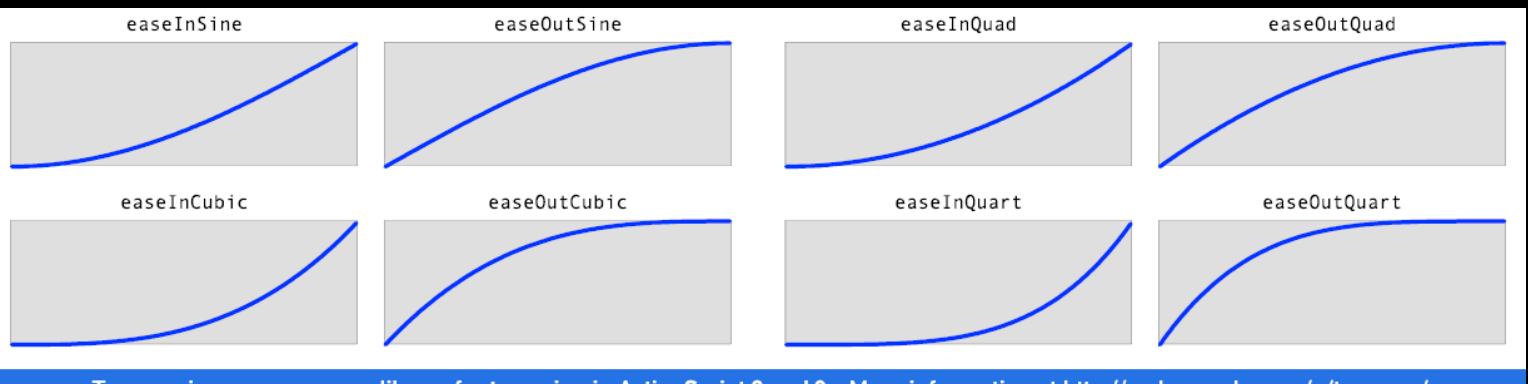

Tweener is an open source library for tweening in ActionScript 2 and 3 - More information at http://code.google.com/p/tweener/

### **Transformations**

#### **Examples**

- **Transitions** 
	- Wipe, Slide, Push, Mix, Cut
- **End Credit-Squeeze**
- **Multiviewer**

# Separate Key/Alpha

- **Masking**
- Useful for codecs without alpha support (e.g. H264)
	- "myvideo.mov" and "myvideo\_a.mov"
- **Decklink Quad**

# Blending Modes

- **Modes** 
	- **Overlay**
	- Screen
	- **Multiply**
	- Add
	- etc…
- Examples
	- **Key Black Background**
	- **F** "Instant Sex"

Communication Protocols

#### Advanced Media Control Protocol (AMCP)

- **Simple text based UTF8 protocol**
- Not standardized (SVT in-house)
- **Example 2.0\_AMCP\_Protocol**

LOADBG 1-1 MYVIDEO PUSH 50 LOOP PLAY 1-1 MIXER 1-1 FILL 0.25 0.25 0.50 0.50 50 EASEINSINE

# Open Sound Control (OSC)\*

- **[www.opensoundcontrol.org](http://www.opensoundcontrol.com/)**
- **Pushes server state to remote clients**
- **Nonitoring**

channel/1/layer/1/time 0.5 20.0 channel/1/layer/1/opacity 0.23 channel/1/layer/1/state playing channel/1/layer/1/profiler/time 0.02 0.20

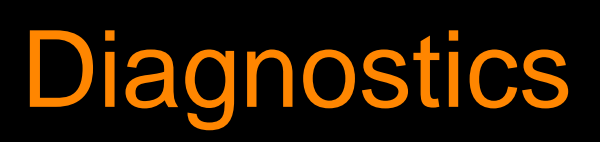

# Real-Time Graphs

# Log File

- **New log file for every day**
- **Logs** 
	- **Configuration**
	- Computer info
	- **All communication**
	- **Performance warnings**
	- etc..

#### Channel Preview

CHANNEL\_GRID

# "Re-routing"\*

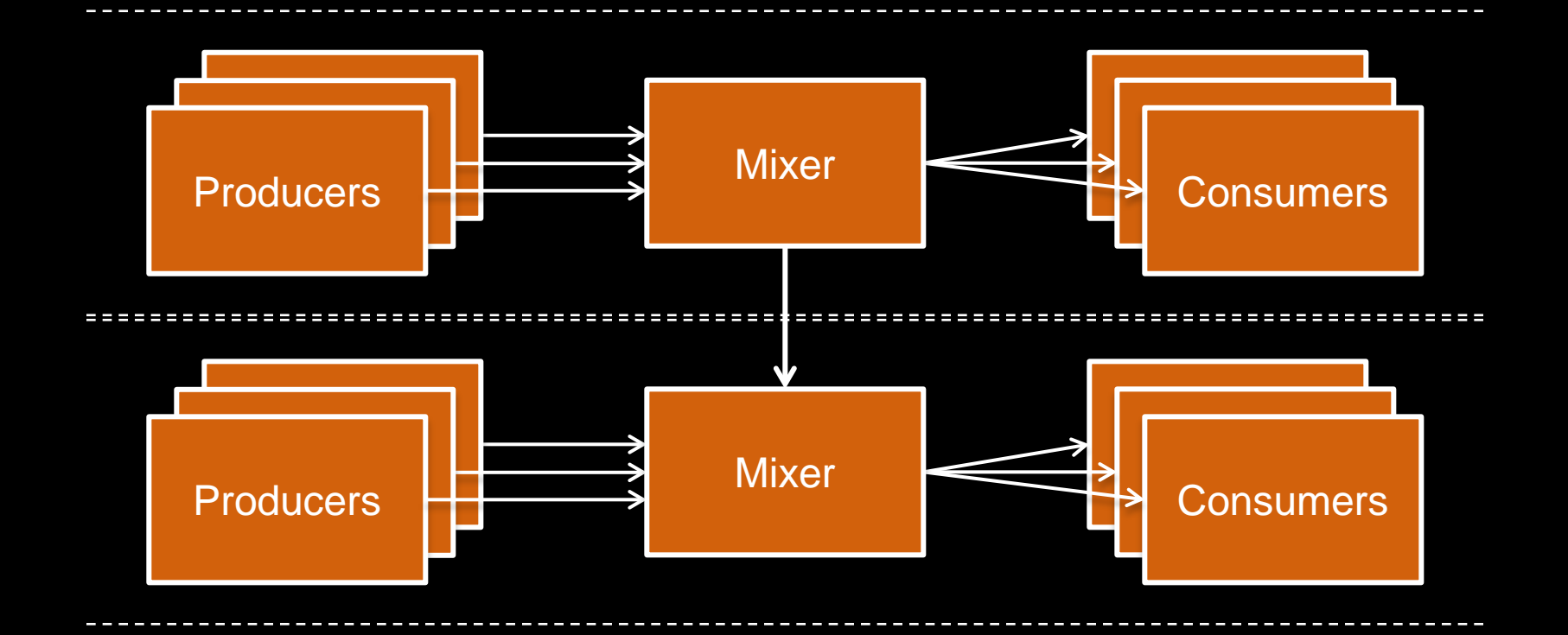

# "Re-routing"\*

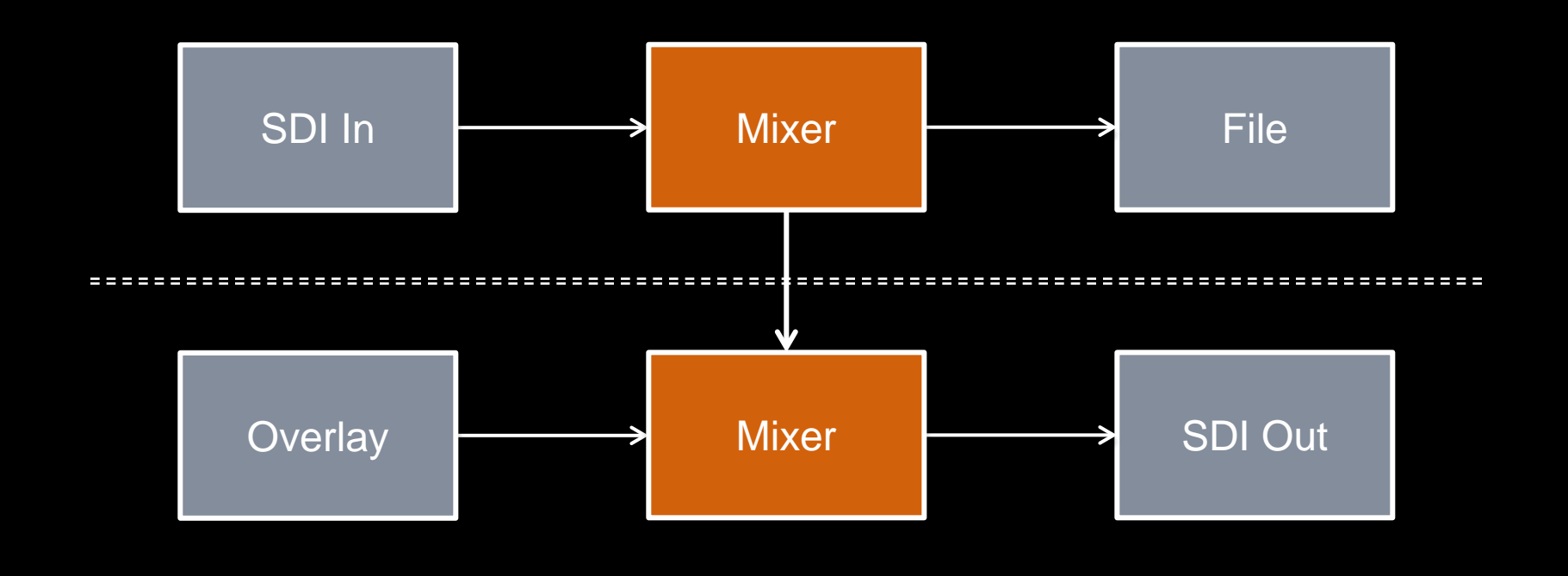

## **Hardware**

**Intel Core i7 3820 3.6 GHz ~ 300\$** 

-------------------------------------------------------

- GeForce GTX 570\*\*  $-300$ \$
- Decklink Quad  $\sim 1000\$
- $-256$  GB SSD  $-200$ \$
- $\blacksquare$  Other  $\sim$  500\$
- $\blacksquare$  CasparCG  $= 0$ \$
- 
- - $~\sim$  2300\$ ~ 1900€
	- \*Prices from www.amazon.com \*\*CasparCG is developed with Quadro 2000

## Questions?

- **r** [robert.nagy@redpatch.se](mailto:casparcg@redpatch.se)
- **Casparcg@redpatch.se**
- **E**#casparcg@freenode.net
- [www.casparcg.org/forum](http://www.casparcg.org/forum)
- [www.casparcg.com/wiki/](http://casparcg.com/wiki/)